**Fruity Hearts Icons Crack Serial Number Full Torrent X64**

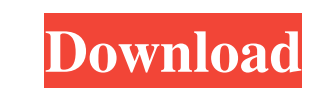

## **Fruity Hearts Icons Crack + Free [Win/Mac]**

"Fruity Hearts," a collection of 13 love icons, are fully customizable so you can make them work for you. Fruity Hearts Icons Crack Free Download are the only icons that you can edit. There are 13 different heart icon options. Unlike typical love icons, Fruity Hearts are designed to be easy to use and effective. Each heart has a value that allows you to make them work best for you. As always, they are free to use in your own designs. Fruity Hearts: – 12x12– 16x16– 20x20– 24x24– 28x28– 32x32– 48x48 Fruity Hearts, free download Fruity Hearts is a collection of 13 icons specifically designed to replace the ones you use by default. Note: Free for non-commercial use. Fruity Hearts Icons For Windows 10 Crack Description: "Fruity Hearts," a collection of 13 love icons, are fully customizable so you can make them work for you. Fruity Hearts Icons 2022 Crack are the only icons that you can edit. There are 13 different heart icon options. Unlike typical love icons, Fruity Hearts are designed to be easy to use and effective. Each heart has a value that allows you to make them work best for you. As always, they are free to use in your own designs. Fruity Hearts: – 12x12– 16x16– 20x20– 24x24– 28x28– 32x32– 48x48 Fruity Hearts, free download Fruity Hearts is a collection of 13 icons specifically designed to replace the ones you use by default. Note: Free for non-commercial use. Fruity Hearts Icons Description: "Fruity Hearts," a collection of 13 love icons, are fully customizable so you can make them work for you. Fruity Hearts icons are the only icons that you can edit. There are 13 different heart icon options. Unlike typical love icons, Fruity Hearts are designed to be easy to use and effective. Each heart has a value that allows you to make them work best for you. As always, they are free to use in your own designs. Fruity Hearts: – 12x12– 16x16– 20x20– 24x24– 28x28– 32x32– 48x48

## **Fruity Hearts Icons**

-------------------------------- \* START = 13 \* END = 2 \* BORDER = 5 \* PIXEL = 9 \* LINE = 6 \* CORNER = 4 \* TRIANGLE = 7 \* LINEARGRID = 10 \* STAR = 1 \* OVAL = 3 \* BARROW = 8 \*  $CIRCLE = 3 * PERSPECTIVE = 11 * CONE = 11 * Help us improve your life! Please provide a star rating or comment on the icon at the top-right corner. Tested with 10.3.0 * Thumbnail code (optional):$ -------------------------------- The Apple 1\_1 icon can be used as thumbnail for desktop icons. You can download this icon from the Apple 1\_1 sub-category. By submitting your icon to us, you are giving us your permission to use it in all of our programs. Like us on Facebook: Follow us on Twitter: Have fun! Fruity Hearts is a collection of 13 icons specifically designed to replace the ones you use by default. Note: Free for non-commercial use. KEYMACRO Description: -------------------------------- \* START = 13 \* END = 2 \* BORDER = 5 \* PIXEL = 9 \* LINE = 6 \* CORNER = 4 \* TRIANGLE = 7 \* LINEARGRID = 10 \* STAR = 1 \* OVAL = 3 \* BARROW = 8 \* CIRCLE = 3 \* PERSPECTIVE = 11 \* CONE = 11 \* Help us improve your life! Please provide a star rating or comment on the icon at the top-right corner. Tested with 10.3.0 \* Thumbnail code (optional): -------------------------------- The Apple 1\_1 icon can be used as thumbnail for desktop icons. You can download this icon from the Apple 1\_1 sub-category. By submitting your icon to us, you are giving us your permission to use it in all of our programs. Like us on Facebook: Follow us on Twitter: Have fun! Simple and basic 13th icon 81e310abbf

## **Fruity Hearts Icons Crack With Registration Code**

A collection of 13 heart icons, specifically designed to replace the default "heart" icons used by default by the majority of applications for showing likes on social media. The heart icons are specifically designed to be replaced by these heart icons, and are not intended for use in any other situation. Pick a color: If your browser is unable to load the image, click here. Note: If the color you want is not available, try the previous color instead. If you find it difficult to open the image in your browser, simply right-click on the image and select "Save Image As..." to save it to your computer. The file will be saved in JPEG format. Tip: You can also choose to save the image in PNG format for faster loading. Symbolic of affection, love and heart, the heart symbol has stood for true affection since the dawn of time. This love icon was designed to replace the default heart icons used by default by the majority of applications for showing likes on social media. It is a 13 pixel (2.36 mm) blue heart shape with a red outline and a black "ribbon" running through the heart from top to bottom. Colour(s): Blue Type of icon(s): Icons Style: Fun, cheerful Customizable: No Comes as: PSD, PNG, GIF, JPEG Notes: Open the file by double-clicking on it. Open the layers palette by selecting Layer > Layers. Layers palette: Use the up/down arrow keys to select the heart icon layer and press Enter to merge it into the background. Copy the heart icon layer and paste it into your Photoshop document. Make sure that you don't have any other layers selected. Select the heart icon layer again and press Ctrl + Alt + Cmd + Delete to copy the layer. Finally, paste the layer into your document. Save the file. Tip: You can also choose to save the file in PNG format for faster loading. The icon is a detailed version of the standard heart icon. In the style of a colored heart, this heart is 9 pixels (1.81 mm) in diameter and shows several layers. Colour(s): Orange Type of icon(s): Icons Style: Fun, cheerful Customizable: No Comes as: PSD, PNG, GIF, JPEG Notes: Open the file by double-clicking on it. Open the layers palette by selecting Layer > Layers. Layers palette: Use the up/down arrow keys to select the heart icon

Like love, fruit can mean a number of things. For instance, you could say "I love tacos" to express your appreciation for that delectable Mexican cuisine. Or, if you're part of the Bikini Babes social networking community, you could say "I love Bikini Babes!" to express your appreciation for its adorable creatures. With these 13 customized icons, you can say any one of the above to express the way you feel about the different topics we've selected for you. To install these icons, you'll need to first download the Free version. Then, you'll have to replace the stock stock image used on your Home screen with this collection. To do this, follow the instructions below. Description Awards Reviews Version Fruity Hearts is a collection of 13 icons specifically designed to replace the ones you use by default. Note: Free for non-commercial use. Like love, fruit can mean a number of things. For instance, you could say "I love tacos" to express your appreciation for that delectable Mexican cuisine. Or, if you're part of the Bikini Babes social networking community, you could say "I love Bikini Babes!" to express your appreciation for its adorable creatures. With these 13 customized icons, you can say any one of the above to express the way you feel about the different topics we've selected for you. To install these icons, you'll need to first download the Free version. Then, you'll have to replace the stock stock image used on your Home screen with this collection. To do this, follow the instructions below. Designed by the ustwo studio Use Fruity Hearts to express the way you feel about the different topics we've selected for you. Description Awards Reviews Version Features Create, send and receive unlimited messages to and from friends and family Fruity Hearts is a collection of 13 icons specifically designed to replace the ones you use by default. Note: Free for non-commercial use. Like love, fruit can mean a number of things. For instance, you could say "I love tacos" to express your appreciation for that delectable Mexican cuisine. Or, if you're part of the Bikini Babes social networking community, you could say "I love Bikini Babes!" to express your appreciation for its adorable creatures

## **What's New In Fruity Hearts Icons?**

**System Requirements For Fruity Hearts Icons:**

1 GHz CPU 512 MB RAM 8 GB available hard disk space Supported Video Cards Minimum: VGA Card Graphical Card Note: Instruments does not require an account, but can save data in the online version only if you have an account. You must be logged in to play instruments in the online version. Revision of the previous release. Revised features, content, sound engine, UI and more. Revised features, content, sound engine, UI and more. Major overhaul

<https://www.lynnlevinephotography.com/wp-content/uploads/2022/06/reilsyn.pdf> <https://kapro.com/wp-content/uploads/2022/06/nfsBeautifulBubbles.pdf> <http://www.dblxxposure.com/wp-content/uploads/2022/06/shomah-1.pdf> <https://gruzovoz777.ru/wp-content/uploads/2022/06/filogeo.pdf> <https://firmateated.com/wp-content/uploads/2022/06/keltlati.pdf> [https://www.thelalitas.com/wp-content/uploads/2022/06/Prism\\_HUD.pdf](https://www.thelalitas.com/wp-content/uploads/2022/06/Prism_HUD.pdf) <https://www.sartorishotel.it/wp-content/uploads/2022/06/PhotoSort.pdf> <https://gachalife.site/wp-content/uploads/2022/06/rholang.pdf> [http://barrillos.es/wp-content/uploads/2022/06/Focus\\_DVD\\_Copy.pdf](http://barrillos.es/wp-content/uploads/2022/06/Focus_DVD_Copy.pdf) <https://thedivahustle.com/wp-content/uploads/2022/06/UrBackup.pdf>